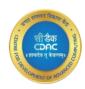

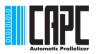

# **CAPC**

# **CDAC's Automatic Parallelizing Compiler**

Prachi Pandey

System Software Development Group

C-DAC Bangalore

# World has moved to Multicores!

- All latest systems servers, desktops, laptops, mobiles have multi/many cores
- A program should run on all the cores simultaneously to speed up the execution time.
- Parallelism is the need of the hour!
- But most of the programs are still serial and run on single core

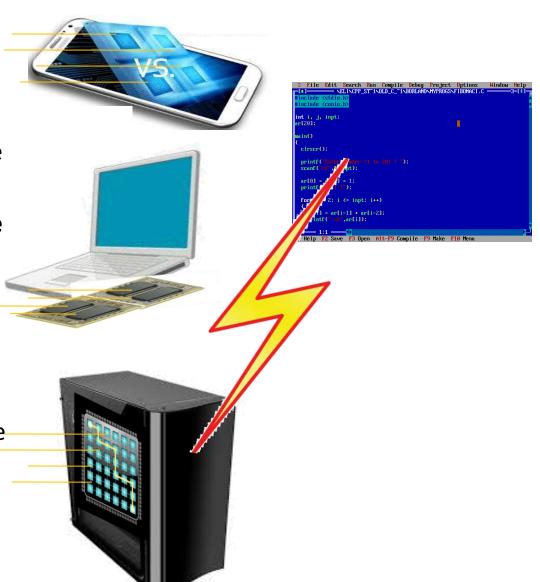

Parallel Programming is still considered complex and high end

No single language for different parallel hardware

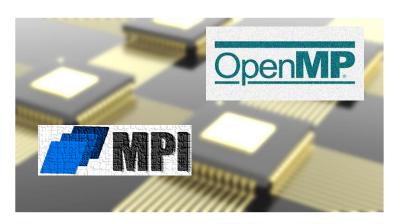

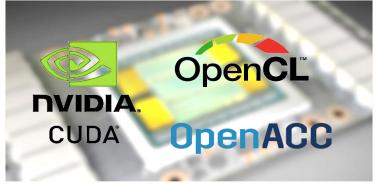

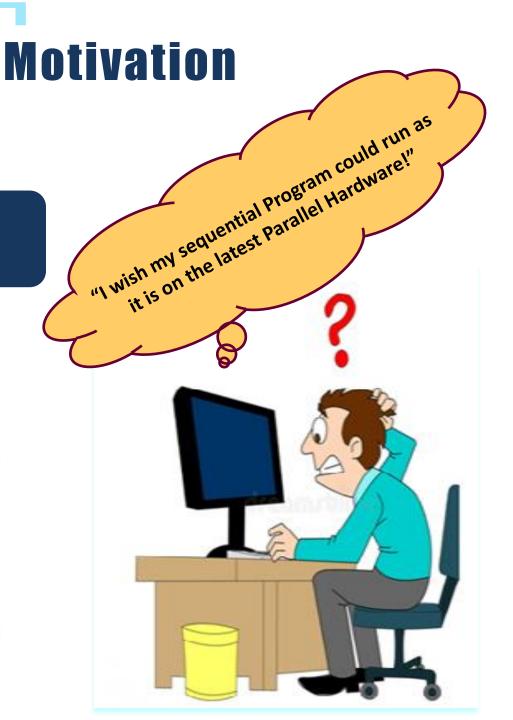

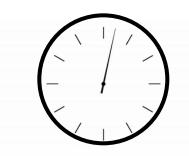

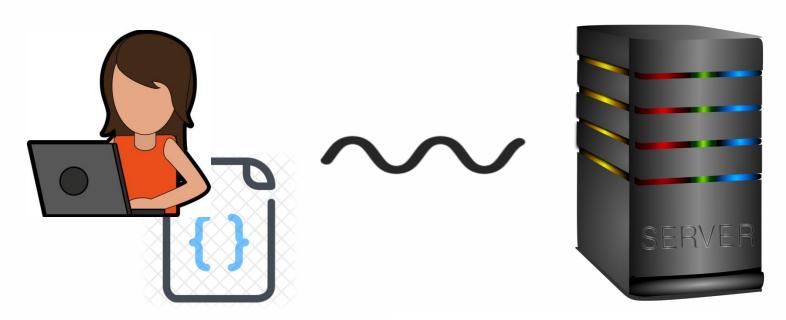

**Sequential Program Execution** 

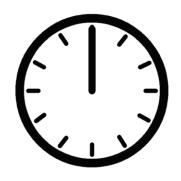

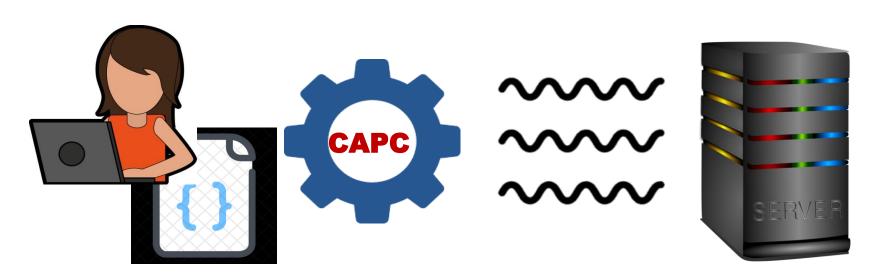

**Parallel Program Execution** 

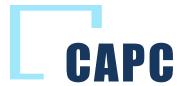

<u>C</u>-DAC's <u>A</u>utomatic <u>P</u>arallelizing <u>C</u>ompiler, CAPC, automatically converts sequential programs to the equivalent parallel programs for target parallel architectures

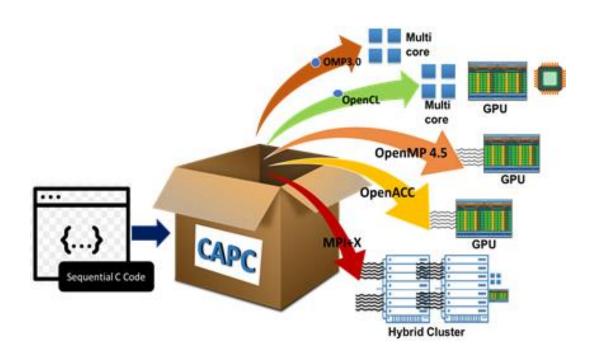

## How to use CAPC

- Copy the folder CAPC2.0 to your home directory
- Open the file "env.sh", modify "CAPC\_HOME" environment variable to point to your home directory (\$PWD)
- Execute the command source env.sh
- To parallelize your C code for multicores, execute the following command

```
capc -c2omp <inputcode.c>
```

### **Features**

- Ease of use
- Automatic parallelization
- Human readable output
- Support for multiple Parallel paradigms
- Profitability estimate
- Vendor agnostic

# **Benefits**

Automatic
Parallelization of legacy codes

Improves programmer productivity

Speedup for large applications

Jumpstart Parallel programming

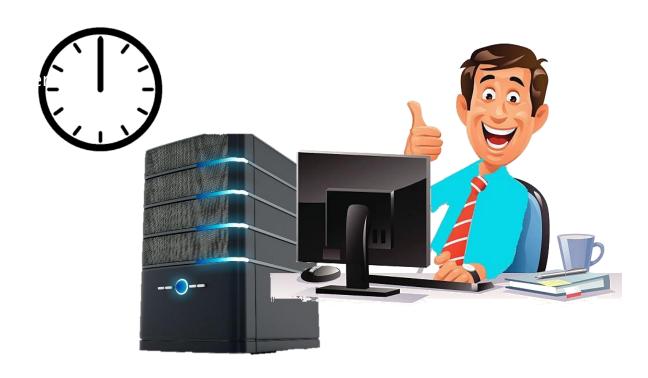

# **Performance Evaluation**

Below table represents the speedup obtained after parallelization through CAPC. The experiments have been performed on our test machine which has similar architecture and configuration as PARAM Shakti.

| SI.<br>No | Application<br>Name        | Input data<br>size | Serial execution<br>time<br>(in secs) | Execution<br>time after<br>parallelization<br>(24 cores) | Speedup<br>obtained |
|-----------|----------------------------|--------------------|---------------------------------------|----------------------------------------------------------|---------------------|
| 1         | Matrix<br>multiplication   | 1000               | 11.226                                | 1.064                                                    | 10.55X              |
| 2         | Monte Carlo PI calculation | 500 million        | 5.765                                 | 0.778                                                    | 7.4X                |
| 3         | Jacobi-2D equation         | 1000               | 0.024                                 | 0.006                                                    | 4X                  |
| 4         | Heat-2D equation           | 500                | 5.071                                 | 0.553                                                    | 9.16X               |
| 5         | Hill cipher                | 13000              | 1.349                                 | 0.289                                                    | 4.67X               |
| 6         | Symmetric                  | 30000              | 24.828                                | 3.410                                                    | 7.28X               |
| 7         | Compression                | 30000              | 11.810                                | 1.522                                                    | 7.76X               |

# **Performance Evaluation**

| SI.<br>No | Application<br>Name      | Input data<br>size | Serial<br>execution<br>time<br>(in secs) | GPU Execution<br>time after<br>parallelizat-ion<br>(NVIDIA V100) | Speedup<br>obtained |
|-----------|--------------------------|--------------------|------------------------------------------|------------------------------------------------------------------|---------------------|
| 1         | Matrix<br>multiplication | 2K x 2K            | 1.38                                     | 0.0144                                                           | 95X                 |
| 2         | Heat-3D equation         | 500 x 500          | 4.95                                     | 1.655                                                            | 3X                  |
| 3         | Matrix<br>Transpose      | 8K x 8K            | 2200                                     | 300                                                              | 7.33X               |
| 4         | 3D-Matrix arithmetic     | 150 x 150          | 0.050                                    | 0.0483                                                           | 1.15X               |
| 5         | Jacobi-2D equation       | 18K x 18K          | 19                                       | 11.5                                                             | 1.7X                |

# Questions??

# **THANK YOU!**